# <span id="page-0-2"></span>The **skmath** package[∗](#page-0-0)[†](#page-0-1)

Simon Sigurdhsson [[sigurdhsson@gmail.com](mailto:sigurdhsson@gmail.com)]

Version 0.1g

Abstract The skmath package provides improved and new math commands for superior typesetting with less effort.

### 1 **Introduction**

This package intends to provide helpful (re-)definitions of commands related to typesetting mathematics, and specifically typesetting them in a more intuitive, less verbose and more beautiful way. It was originally not intended for use by the public, and as such there may be incompatibilities with other packages of which I am not aware, but I figured it could be useful to other people as well.

## 2 **Usage**

### 2.1 **Options**

As of version v0.1g, there is only one option: commonsets. By default, it is disabled but if the option is given the package will define  $\setminus N$ ,  $\setminus Z$ ,  $\setminus Q$ , \R and \C as blackboard variants of the respective letters, to represent the common sets of numbers.

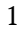

<span id="page-0-0"></span><sup>∗</sup>Available on <http://www.ctan.org/pkg/skbundle>.

<span id="page-0-1"></span><sup>†</sup>Development version available on <https://github.com/urdh/skmath>.

#### <span id="page-1-8"></span>2.2 **New commands**

<span id="page-1-0"></span>The package defines a number of new commands that aid in typesetting certain mathematical formulae.

- <span id="page-1-1"></span> $\mathbf{N}$
- <span id="page-1-2"></span> $\chi$
- <span id="page-1-3"></span> $Q$
- <span id="page-1-4"></span> $\overline{R}$
- $\setminus$  C

These commands are only available if the commonsets option is given. They typeset the set of natural, integer, rational, real and complex numbers respectively.

#### **Example:**

#### $\mathbb{N}, \mathbb{Z}, \mathbb{Q}, \mathbb{R}, \mathbb{C}.$

- <span id="page-1-6"></span>\norm [{](#page-6-0)*\expression*}} \abs [{](#page-5-0)*\expression*}}
	-

<span id="page-1-5"></span>The commands \norm and \abs, quite expectedly, typeset the norm ans absolute value of an expression, respectively. They have one mandatory argument (the expression), and different norms can be achieved by appending a subscript after the argument of  $\norm$ .

**Example:**

$$
||x||_p = \left(\sum_{i=1}^n |x_i|^p\right)^{1/p}
$$

<span id="page-1-7"></span>\d [{](#page-9-0)*\variable*}}

There is also a command  $\setminus d$ , with one mandatory argument, that typesets the differential part of an integral.

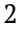

<span id="page-2-4"></span>**Example:**

$$
\int\limits_{\mathbb{R}} \frac{\sin\left(x\right)}{x} \,\mathrm{d}x
$$

#### <span id="page-2-0"></span>\E [{](#page-6-1)*\expression*}}

The command \E typesets the expectation of a random variable.

**Example:**

$$
\mathrm{E}\left[\hat{\mu}\right]=\mu
$$

<span id="page-2-1"></span>\P [{](#page-6-2)*\expression*}\given\expression}}

The  $\P$  command typesets a probability. The  $\gtrsim$  command can be used to typeset conditional probabilities, within \P.

#### **Example:**

$$
P(A | B) = \frac{P(B | A) P(A)}{P(B)}
$$

<span id="page-2-2"></span>\var [{](#page-6-3)*\expression*}}

\cov [{](#page-6-4)*\expression*}}{*\expression*}}

<span id="page-2-3"></span>The commands \var and \cov typeset the variance and covariance of an expression.

#### **Example:**

$$
Var(X) = E [(X – \mu)^{2}]
$$
  
Cov (X, Y) = E [XY] – E [X] E [Y]

### <span id="page-3-10"></span>2.3 **Improved commands**

<span id="page-3-4"></span><span id="page-3-0"></span>In addition to adding new commands, this package also redefines already existing commands in a mostly backwards-compatible way to improve their usefulness.

```
\sin [\langle power \rangle] {\langle expression \rangle}{\expression}}
```

```
\cos [\langle power \rangle] {\langle expression \rangle}
```

```
{\expression}}
```

```
[\power\]{\expression\}
```

```
{\expression}}
```

```
\cot [\langle power \rangle] {\langle expression \rangle}
```
<span id="page-3-3"></span>The trigonometric functions have been redefined to typeset more easily. They typeset  $\langle expression \rangle$  as an argument of the expression, and (if applicable)  $\langle power \rangle$  as a superscript between the function and its argument, *e.g.*  $\sin^2(\phi)$ .

<span id="page-3-7"></span>\ln [{](#page-8-3)*\expression*}}

<span id="page-3-8"></span>The natural logarithm macro  $\ln$  has also been redefined to require an argument which is typeset as the argument of the logarithm.

\log  $[\langle base \rangle] {\langle expression \rangle}$  $[\langle base \rangle] {\langle expression \rangle}$ 

<span id="page-3-9"></span>The related macro  $\log$  is redefined in a similar way, but also accepts an optional argument denoting the base of the logarithm:  $\log_2(x)$ .

\exp [{](#page-8-5)*\expression*}}

The exponential, \exp, is redefined to typeset its argument as a superscript of  $e$  in some display styles, and as an argument of  $\exp$  otherwise:

> e  $\sqrt{2}$  exp $(x)$

### <span id="page-4-4"></span>2.4 **Stylistic changes**

<span id="page-4-1"></span>Some commands have been redefined in a completely backwards-compatible way to improve the end result of their typesetting.

\frac [{](#page-9-1)*\numerator*}}{*\denominator*}}

<span id="page-4-2"></span>The \frac command has been changed to improve typesetting, allowing displaystyle math in some settings.

- \bar [{](#page-9-2)*\expression*}}
- \vec [{](#page-9-3)*\expression*}}

<span id="page-4-3"></span>The \bar command has been changed to cover the entire *\expression*} (*i.e.*  $\overline{uv}$ ), and \vec has been changed to match the \vectorsym command provided by isomath.

### 3 **Known issues**

A list of current issues is available in the Github repository of this pack-age<sup>[1](#page-4-0)</sup>, but as of the release of v0.1g, there is only one known issue:

 $#4$  When using both fontspec and skmath, sometimes  $\mathbb{F}$ F<sub>K</sub> bails out saying that '\bar is already defined'. This is probably due to fonts defining their own \bar, and will happen with other font packages as well, but I haven't figured out a suitable solution yet.

If you discover any bugs in this package, please report them to the issue tracker in the skmath Github repository.

### 4 **Implementation**

The package implementation is very simple. First, we do the standard EΓ<sub>Ε</sub>Χ 2<sub>ε</sub> preamble thing, then we require some dependencies.

 $\langle$ package $\rangle$  1 \NeedsTeXFormat{LaTeX2e}[1999/12/01]

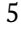

<span id="page-4-0"></span><sup>1</sup> <https://github.com/urdh/skmath/issues>

<span id="page-5-1"></span>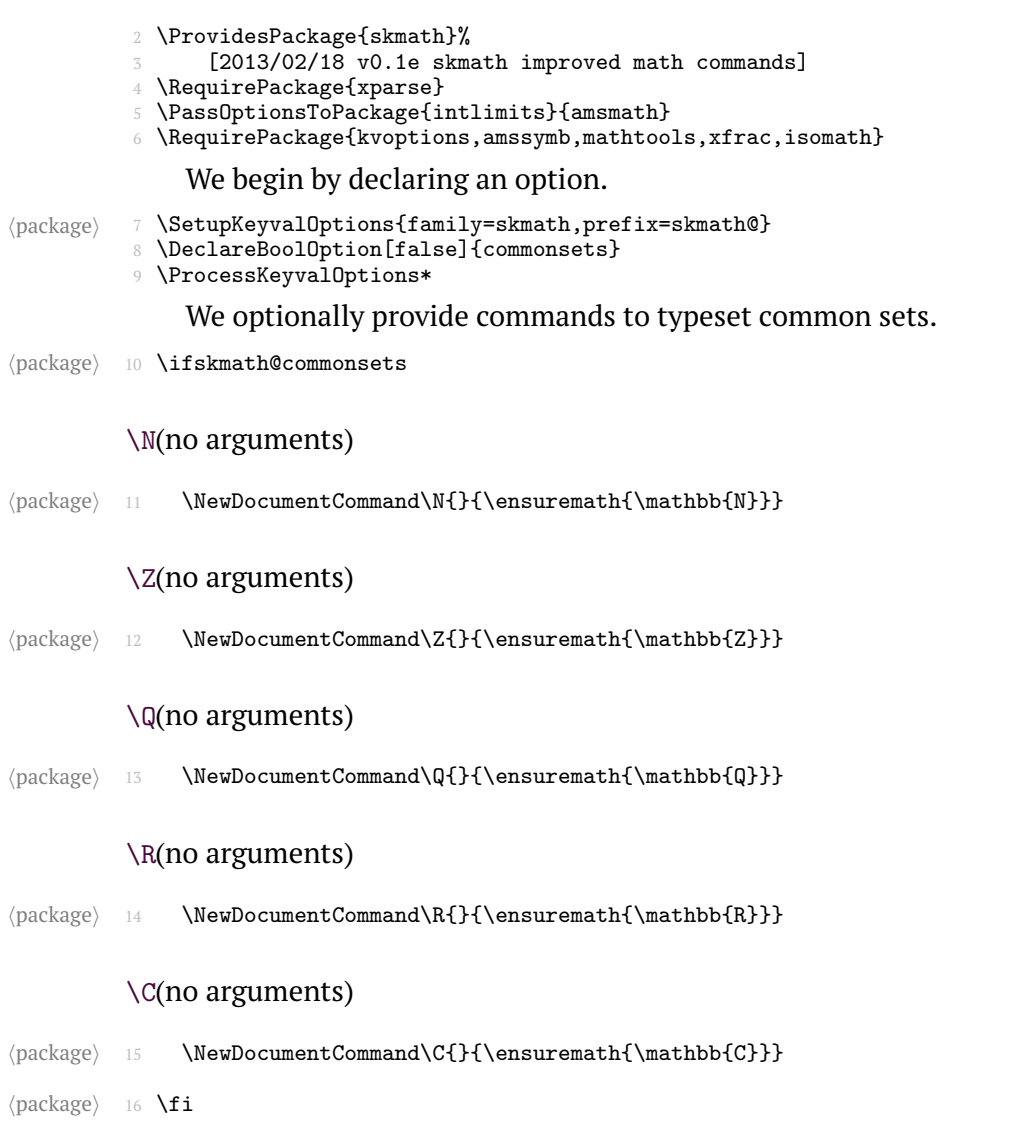

<span id="page-5-0"></span>This is followed by commands to typeset the norm and absolute value.

### \abs[\(](#page-1-5)no arguments)

 $\verb|{\packet}| \label{text*}$ 

#### <span id="page-6-5"></span><span id="page-6-0"></span>\norm[\(](#page-1-6)no arguments)

```
\package\ 18 \DeclarePairedDelimiter\norm{\lVert}{\rVert}
```
<span id="page-6-1"></span>Next come the statistical commands.

#### \E[\(](#page-2-0)no arguments)

Here, we define  $\E$  after the preamble since it may break otherwise.

```
(package) 19 \AtBeginDocument{
             20 \DeclareDocumentCommand\E{m}{%<br>21 \ensuremath{\mathop{\mathrm{l
                    \label{thm:main} $$\ensuremath{\mathop{\mathbb{T}}\left[H1\right]}$$22 }
             23 }
```
The  $\P$  command saves any old  $\gtrsim$  command, replacing it locally with the new \given command provided by the package.

#### <span id="page-6-2"></span>\P[\(](#page-2-1)no arguments)

```
\langle package\rangle 24 \DeclareDocumentCommand\P{m}{%<br>25 \ensuremath{\mathop{\mathrm{}
                     25 \ensuremath{\mathop{\mathrm{P}}%
              26 \left(% 27 \let\skr
                        \let\skmath@given\given%
```
#### \given (no arguments)

```
hpackagei 28 \DeclareDocumentCommand\given{}{\mid}%
\langlepackage\rangle 29 #1%<br>30 \let
           30 \let\given\skmath@given%<br>31 \right)%
           \frac{31}{32} \right)%
                 3%33 }
```
#### <span id="page-6-3"></span>\var[\(](#page-2-2)no arguments)

```
hpackagei 34 \DeclareDocumentCommand\var{m}{%
                \label{thm:main} $$\ensuremath{\mathop{\mathbb{Rar}}\left(\#1\right)}\36 }
```
#### <span id="page-6-4"></span>\cov[\(](#page-2-3)no arguments)

hpackagei <sup>37</sup> \DeclareDocumentCommand\cov{mm}{%

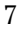

<span id="page-7-4"></span>38 \ensuremath{\mathop{\mathrm{Cov}}\left(#1,#2\right)}%

<sup>39</sup> }

We replace all trigonometric functions and some other common functions with alternatives that take an argument (or optionally, several arguments).

```
(package) 40 \let\skmath@sin\sin
```
<sup>41</sup> \let\skmath@cos\cos

- <sup>42</sup> \let\skmath@tan\tan
- <sup>43</sup> \let\skmath@cot\cot
- <sup>44</sup> \let\skmath@arcsin\arcsin
- <sup>45</sup> \let\skmath@arccos\arccos
- <sup>46</sup> \let\skmath@arccos\arctan
- <sup>47</sup> \let\skmath@ln\log <sup>48</sup> \let\skmath@log\log
- <sup>49</sup> \let\skmath@exp\exp

<span id="page-7-0"></span>

#### \sin[\(](#page-3-0)no arguments)

```
\langlepackage\rangle 50 \RenewDocumentCommand\sin{om}{%<br>51 \IfNoValueTF{#1}
                                               \IfNoValueTF{#1}
                                52 {\ensuremath{\skmath@sin\left(#2\right)}}<br>53 {\ensuremath{\skmath@sin^{#1}\left(#2\right)}
                                                       {\text{SmmatmSetn}(151 \cdot 151 \cdot 54 }
```
#### <span id="page-7-1"></span>\cos[\(](#page-3-1)no arguments)

```
hpackagei 55 \RenewDocumentCommand\cos{om}{%
             56 \IfNoValueTF{#1}<br>57 {\ensuremath{\;
             57 {\ensuremath{\skmath@cos\left(#2\right)}}<br>58 {\ensuremath{\skmath@cos^{#1}\left(#2\right)}
                      58 {\ensuremath{\skmath@cos^{#1}\left(#2\right)}}%
             59 }
```
#### <span id="page-7-2"></span>\tan[\(](#page-3-2)no arguments)

```
\langlepackage\rangle 60 \RenewDocumentCommand\tan{om}{%<br>61 \IfNoValueTF{#1}
             61 \IfNoValueTF{#1}<br>62 {\ensuremath{\
             62 {\ensuremath{\skmath@tan\left(#2\right)}}<br>63 {\ensuremath{\skmath@tan^{#1}\left(#2\rig
                      \{\verb|\ensuremath|64 }
```
#### <span id="page-7-3"></span>\cot[\(](#page-3-3)no arguments)

```
\langle package \rangle 65 \RenewDocumentCommand\cot{om}{%
                \IfNoValueTF{#1}
```
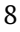

```
67 {\ensuremath{\skmath@cot\left(#2\right)}}<br>68 {\ensuremath{\skmath@cot^{#1}\left(#2\rig
          68 {\ensuremath{\skmath@cot^{#1}\left(#2\right)}}%
69 }
```
#### \arcsin[\(](#page-3-4)no arguments)

```
\langle package \rangle \quad \texttt{70} \ \texttt{\texttt{RememberCommand}\arcsin{m}} \71 \ensuremath{\skmath@arcsin\left(#1\right)}%
             72 }
```
#### <span id="page-8-1"></span>\arccos[\(](#page-3-5)no arguments)

```
hpackagei 73 \RenewDocumentCommand\arccos{m}{%
             \verb|\ensuremath|{\mathrm{d}x}\frac{74}{75} }
```
#### <span id="page-8-2"></span>\arctan[\(](#page-3-6)no arguments)

```
\langlepackage\rangle 76 \RenewDocumentCommand\arctan{m}{%}
                \ensuremath{\skmath@arctan\left(#1\right)}%
           \frac{77}{78}
```
#### <span id="page-8-3"></span>\ln[\(](#page-3-7)no arguments)

```
\langle package\rangle 79 \RenewDocumentCommand\ln{m}{% \delta \ensuremath{\skmath@ln\left
                     \ensuremath{\skmath@ln\left(#1\right)}%
              81 }
```
#### <span id="page-8-4"></span>\log[\(](#page-3-8)no arguments)

```
\langle package \rangle 82 \RenewDocumentCommand\log{om}{%<br>s \IfNoValueTF{#1}
          83 \IfNoValueTF{#1}<br>84 {\ensuremath{\;
                 84 {\ensuremath{\skmath@log\left(#2\right)}}
          85 {\text{\tt \#2\right}}\86 }
```
#### <span id="page-8-5"></span>\exp[\(](#page-3-9)no arguments)

```
\text{page} 87 \RenewDocumentCommand\exp{m}{\ensuremath{\mathchoice%
         88 {e^{#1}}%
         89 {\skmath@exp\left(#1\right)}%
         90 {\skmath@exp\left(#1\right)}%
         91 {\skmath@exp\left(#1\right)}%
         92 }}
```
### <span id="page-9-4"></span><span id="page-9-1"></span>The fraction command is modified to improve typesetting.

#### <span id="page-9-2"></span>\frac[\(](#page-4-1)no arguments)

```
\package\ 93 \RenewDocumentCommand\frac{mm}{\genfrac{}{}{}{}}
             94 {\displaystyle #1}{\displaystyle #2}}
                   The \bar command is also modified to impove typesetting.
         \bar(no arguments)
hpackagei 95 \RenewDocumentCommand\bar{m}{%
                     \begin{array}{\mathrm{1.5mu}\overline{1.5mu}\overline{1.5mu}\overline{1.5mu}\end{array}We introduce a command to typeset the differential part of integrals,
                shamefully stolen from an answer on TFX.SE. Definition is deferred until
                after all packages are loaded to avoid collisions with other \d commands.
hpackagei 97 \AtBeginDocument{%
            \d(no arguments)
\verb|backage| = \$ \DeclareDocumentCommand\dfm}{\enskip\verb|ensuremath{\dd}#1%| = \verb|boxmed|, \mathit{d}#1%| = \verb|boxmed|, \mathit{d}#1%| = \verb|boxmed|, \mathit{d}#1%| = \verb|boxmed|, \mathit{d}#1%| = \verb|boxmed|, \mathit{d}#1%| = \verb|boxmed|, \mathit{d}#1%| = \verb|boxmed|, \mathit{d}#1%| = \verb|boxmed|, \mathit{d}#1%| = \verb|boxmed|, \mathit{d}#1%| = \verb|boxmed|, \mathit{d}#1%| = \verb|boxmed|99 \{\left( \frac{1}{1} \right) \}\langlepackage\rangle 100 }
                   Finally, we define a nicer way to denote vectors.
         \vec(no arguments)
hpackagei 101 \let\vec\vectorsym
hpackagei 102 \endinput
```
## <span id="page-9-3"></span><span id="page-9-0"></span>5 **Changes**

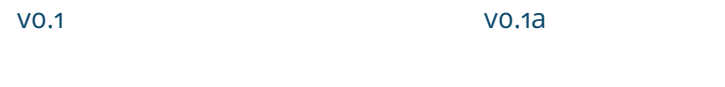

General: Initial version.

\d: Fixed obtuse errors.

- General: Load amsmath with intlimits option.
- \bar: Added \bar replacement.
- \C: Moved to xparse command definition.
- \d: Moved to xparse command definition.
- \exp: Moved to xparse command definition.
- \frac: Moved to xparse command \E: Added \E command. definition.
- \N: Moved to xparse command definition.
- \Q: Moved to xparse command definition.
- \R: Moved to xparse command definition.
- \z: Moved to xparse command vo.1g definition.

General: Moved package from docstrip to skdoc.

#### v0.1d

General: Fixed fatal documentation and package errors.

#### v0.1e

General: Added statistics commands.

\cov: Added \cov command.

\given: Added \given command.

\P: Added \P command.

\var: Added \var command.

#### v0.1f

\E: Fixed 'Command \E already defined!' error.

General: Documentation fixes.

### 6 **Index**

Numbers written in boldface refer to the page where the corresponding entry is described; numbers underlined refer to the page were the implementation of the corresponding entry is discussed. Numbers in roman refer to other mentions of the entry.

The **skmath** package, v0.1g 11

#### v0.1b

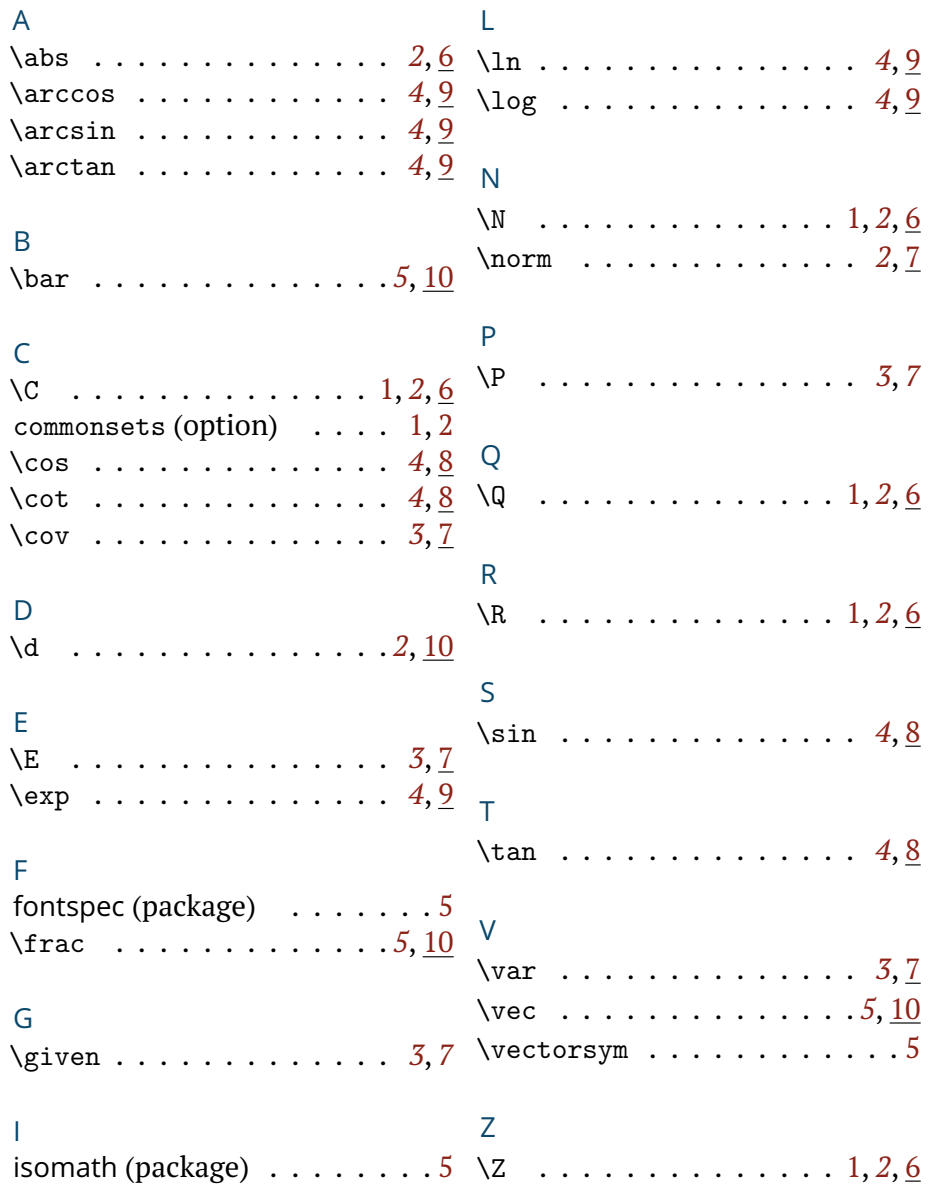